# **Monitor Resolution Photography**

Eventually, you will agreed discover a extra experience and deed by spending more cash. nevertheless when? accomplish you allow that you require to get those every needs like having significantly cash? Why dont you try to acquire something basic in the beginning? Thats something that will guide you to comprehend even more on the subject of the globe, experience, some places, taking into account history, amusement, and a lot more?

It is your utterly own get older to comport yourself reviewing habit. accompanied by guides you could enjoy now is **Monitor Resolution Photography** below.

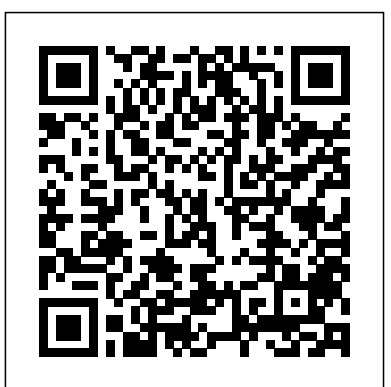

**Popular Photography** John Wiley & Sons Shows digital photo enthusiasts how to ensure that the color in an image file is accurately represented and reproduced, from camera or scanner to monitor or printer Packed with color management solutions that will help novices create pictureperfect images Discusses the main components of color management including understanding light, matching digital images to displays and prints, working with color spaces, calibrating a printer, and using color management tools Familiarizes

readers with the various color management tools that help calibrate consistent picture quality

**Digital Photo Projects For Dummies** Sterling Publishing Company, Inc.

Your fun and easy guide to the world of digital photography Digital cameras just keep getting better. But where do you begin? In this friendly guide, Julie Adair King delivers just what you need. She tells you how to select the right equipment. She reveals secrets of great digital picture-taking. And she shows you how to use photo-editing software to enhance any digital photo. THE DUMMIES WAY Explanations in plain English "Get in, get out" information Icons and other navigational aids Top ten lists A dash of humour and fun Discover how to: Compose your images for maximum impact Capture action and panoramic shots Avoid grainy images Transfer images to your computre Process your digital images Look after your camera Get smart! @www.dummies.com Find listings of all our books Choose from among 33 different subject categories Sign up for eTips at www.dummiesdaily.com *Popular Photography* John Wiley & Sons This book provides a full-year curriculum for educators wishing to teach a digital photography/multimedia class that will endow students with the technical skills for producing complex digital imaging projects. Digital imaging devices are everywhere, and most households have several—digital cameras, smartphones with cameras,

and GoPro action cameras. With the right techniques **subjects. Drawing from over 150 years o**f and software, today's high-tech equipment can be used to create outstanding photographs or stunning digital imaging projects. This book allows any educator to teach digital photography/video and multimedia, regardless of previous experience with digital imaging, supplying tested and proven lesson plans, hands-on project ideas, and grading rubrics for a full-year course. Ideal for middle school, high school, and community college teachers as well as public youth services librarians, particularly those embracing the makerspace movement, Teaching Digital Photography: The Ultimate Guide to 'Tween and Teen Learning provides a detailed educational plan advising how to purchase equipment, set up a classroom or library area to be used for instruction, and instruct the students in the skills needed to become excellent digital photographers. The first half of the book focuses on establishing the class: the general philosophy, the classroom, and the equipment. Three chapters are dedicated to exploring the best ways to teach students the skills of photography, digital image improvement, and digital layout. The final sections of the book provide more than 20 digital layout projects and cover digital video production.

#### Digital Photography for Dummies Taylor & Francis

Milburn presents a comprehensive, definitive guide on the technology and techniques peculiar to the acquisition, image enhancement, manipulation, and management of digital photography. CD contains a library of sample digital photos, tryout applications, a collection of useful Photoshop filters, shareware, and Web links to sources.

#### **Minimally Invasive Cancer Management** Silver complex Photoshop—to make your next Pixel

Laboratory Imaging and Photography: Best Practices for Photomicrography and More is the definitive guide to the production of scientific images. Inside, the reader will find an overview of the theory and practice of laboratory photography, along with useful approaches to choosing equipment, handling samples, and working with microscopic

combined experience in the field, the authors outline methods of properly capturing, processing and archiving the images that are essential to scientific research. Also included are chapters on applied close-up photography, artificial light photography and the optics used in today's laboratory environment, with detailed entries on light, confocal and scanning electron microscopy. A lab manual for the digital era, this peerless reference book explains how to record visual data accurately in an industry where a photograph can serve to establish a scientific fact. Key features include: Over 200 full-color photographs and illustrations A condensed history of scientific photography Tips on using the Adobe Creative Suite for scientific applications A cheat sheet of best practices Methods used in computational photography

### *Digital Photography Bible* Sterling Publishing Company

Make your photos pop without any visual design or editing experience With cameras on every phone, we've all got more photos than we know what to do with. But what if you could optimize and beautify every snap you take, regardless of the lighting or background? What if you could turn every shot of your adorable baby or a serene sunset into a stunning work of art? Photoshop Elements 2022 For Dummies is the key to making that happen. This handy, step-by-step guide walks you through every aspect of using Photoshop Elements—the intuitive and accessible cousin of the more picture the best one you've ever taken. Don't have any graphic design experience? Don't worry! This handbook is written specifically for everyday, busy people who want to learn Photoshop Element's photo editing tools without wading through complicated jargon or confusing instructions. In no time flat, you'll be fixing red eye, enhancing contrast and colors, and adding artistic flair to photos people can't

help but enjoy and share. Get a handle on the most basic Photoshop Elements features before moving on to more advanced walkthroughs that stabilization, and dust reduction, Freeman will have you editing like a pro Figure out how to build, manipulate, and alter layers so you can change one part of a picture without altering the whole thing Make tiny adjustments—like fixing glare—or fundamental changes—like switching backgrounds—with the click of a mouse So, get ready for more social media "Likes" than you know what to do with. You're about to turn your photos into something truly special.

Popular Photography For Dummies For photographers, nothing's more important than superior image quality. Thanks to advancing technology, and this exciting new resource from long-time professional Derek Doeffinger, that's a goal any digital photographer can reach. Doeffinger has created the only book on the market that fully explains how to obtain maximum image quality at every step. In detail, he discusses how to achieve the ultimate result by choosing the right equipment, knowing the ideal camera settings for every situation, and intelligently adjusting exposure, focus, focal length, and shutter speed. Find out how to get the most out of digital software; color-correct, sharpen, and resize; or stitch numerous images together for maximum resolution. There are even tips for ensuring that the printed picture matches the quality of the original.

## The Manual of Photography Photography Academy

"Digital photography is quickly becoming mainstream, offering unique and creative ways to make and present your pictures. starting with Dummies helps you learn how to use the basics, this new guide offers an comprehensive survey of digital imagemaking."--BOOK COVER. Popular Photography Penguin

Taking into account contemporary cameras' latest features, such as high resolution sensors, image thoroughly answers the most frequently asked questions about digital capture, storage, printers, and scanners. Photographers will learn the different file formats and how to save images for print and publishing on the web. They'll explore valuable software tools and basic image processing programs that fix common problems, and see how to improve pictures using an assortment of cropping and filtering techniques.

**The Photo Cookbook** Muska & Lipman Publishing The ultimate, up-to-the-minute digital photography handbook-from the authors of the bestselling Basic Book of Photography. The Basic Book of Digital Photography is the definitive guide to the expansive world of digital photography from two of the field's most established authorities. The Grimms' classic guide, The Basic Book of Photography, has sold over 400,000 copies since the first edition was published in 1974. Now they are steering photographers through the new era of digital imaging. This comprehensive handbook covers how to compose the best shots with cameras from point-and-shoot to the increasingly popular SLR (single lens reflex) models-and even cell phone cameras- and takes readers through the steps to improve, display, and preserve their images. The guide includes over 400 photos and illustrations, an extensive glossary and addresses everything from choosing a digital camera to storing files and printing photos. An indispensable accessory for amateur shutterbugs or dedicated professionals, this is the one handbook no digital photographer will want to do without.

# **Digital Photography 1,23** Springer Science & Business Media

Turn blah photos into dazzling images Photoshop Elements offers enough of the power you'll find in full Photoshop to make both basic and artistic edits to your photos. Photoshop Elements 2019 For Photoshop Elements to take your shots to stunning new heights! Photoshop Elements 2019 For Dummies offers photographers of all skill levels the power to turn run-of-themill digital pictures into beautiful photographs. This friendly and helpful guidebook directs you on how to harness all the tools this powerful software has to offer. Simple explanations for handling image editing Steps for giving your photos a digital makeover Ways to turn your photos into works of art Guidance on fixing your pics with one click No matter if you're a photo editing newcomer looking for advice on making the most common fixes or an experienced editor in need of a road map to this version of Photoshop Elements, this book has you covered!

Complete Guide to Ultimate Digital Photo Quality Sterling Publishing Company The only book available devoted entirely to analog and digital electronic photography. **Popular Photography** Sterling Publishing Company, Inc.

"Color Confidence is one book that no photographer, especially me, can afford to be without!" Art Morris, Photographer (www.birdsasart.com) Establishing a successful color management workflow that produces predictable results is an important -- yet tricky - undertaking. Most photographers are all too familiar with the frustration of a print not matching the image on the monitor. In Color Confidence, digital imaging expert Tim Grey provides the crucial information you need to get the color you want, every time. His results-oriented guide shows you how to manage color effectively across all devices. He demystifies complicated topics and takes you through each component of a colormanaged workflow step-by-step. Designed for busy photographers, this full-color guide cuts through the theory, focusing on the practical information you need to make the best color decisions from capture to output.

*Photographing Your Family* National Geographic Books

As minimal access approaches to cancer diagnosis, staging, and therapy become more widely used, it is vital for general surgeons, along with laparoscopists, surgical oncologists and medical oncologists, to stay up to date. The editors, a team consisting of a renowned surgical oncologist and a laparoscopic specialist, aim to provide a resource for the practicing general surgeon using basic minimally invasive techniques. The book discusses diagnosis including biopsy with microinstrumentation, staging, and palliative and curative resection. Specific tumor sites are addressed, including esophagus, stomach, spleen, small bowel, pancreato-biliary, hepatic resection, and colorectal resection. Minimally invasive approaches to the thoracic and retroperitoneal areas are included. The book provides a thorough overview of basic cancer biology, instrumentation, and ultrasound. Additionally, Greene and Heniford explore controversial issues such as port-site recurrence and the effect of pneumoperitoneum on the spread of cancer cells in the abdomen. Many photographs and line drawings, including 16 in full color, illustrate the principles discussed in the text. A must-have for every practicing general surgeon, laparoscopic fellow, and general surgery resident.

# *Pro Photographer's D-SLR Handbook* IOS Press

A guide to beginning digital photography. Provides information about choosing the right digital camera, understanding the camera's functions, printing digital photos, and creating different printed images and formats.

#### *The Basic Book of Digital Photography* Taylor & Francis

Offered by Canon, Nikon, Minolta, Sony, and other leading camera manufacturers, the Camera Raw format lets photographers create highresolution "digital negatives"-uncompressed, unprocessed images that they can then manage and convert using Photoshop Cameras featuring Camera Raw capabilities are now priced as low as \$300 This book explains what Camera Raw is, why serious amateur and professional photographers need it, and how to make the most of it using Photoshop's powerful Camera Raw plug-in Topics covered include evaluating and working with Camera Raw images, harnessing Photoshop Camera Raw tools, using metadata, understanding color, and correcting images Digital Imaging for Photographers Etobicoke, ON : J. Wiley & Sons Canada CD-ROM contains: Selected images from text -- Animations -- Software. Popular Photography Taylor & Francis This Photo Cookbook is your quick and easy guide to creating your own jawdropping pictures without complicated and boring explanations, using the camera or phone you already have. Award-winning Chefs use recipes to create amazing dishes, and if you follow their recipes, you can create the exact same dishes. This Photo Cookbook contains 30 recipes you can use to take amazing photos. Want to shoot a glorious sunset? There's a recipe for that. Want to create amazing compositions? There are 8 recipes for that. Want to take a stunning portrait shot with a blurred out background? There's a recipe for that, too. Every recipe is short, to the point, and stands alone. The Photo Cookbook was written by award-winning photographer Tim Shields with thousands of students in his photography programs. Take the best photos of your life using the camera or phone you already have And the best part? Every recipe comes with a how-to video! Just open the regular camera app on your phone and point it at the QR code on the page, or tap the QR code when reading on mobile phones and tablets. When the link pops up, tap it and the video will start. You don't need any new software or apps. *Photoshop Elements 2019 For Dummies* John Wiley & Sons

In the 1840s, William Henry Fox Talbot combined light, paper, a few chemicals, and a wooden box to produce a photographic print, laying the foundation for modern film photography. Over the years, that process was refined, and people discovered the joy of photography. Now, more than 160 years after Talbot's innovation, photography has entered a new age, with the arrival of the digital camera and a new and exciting way to think about photography. In fact, digital photography has spawned an entirely new art form. With a digital camera, a computer, and some photo-editing software, you can explore the unlimited creative opportunities of digital photography. Just think – no more film, no more film development costs, no more limitations of working only with what's there. With digital photography, you have almost instant access to your photos, and with photo-editing software, you can easily clean up your photos and add special effects that used to be nearly impossible for the amateur photographer to achieve. Digital Photography For Dummies, 4th Edition, is your introduction to the world of digital photography, whether you're a beginner taking your first shot or an experienced photographer looking to try a new medium. In this newly revised edition, you'll discover the following topics and more: Explore the different kinds of equipment – from cameras and computers to photo-editing software Understand the science behind digital photography, including resolution, aperture, shutter speeds, and f-stops Compose great shots, including how to light your subject Solve common photographic dilemmas – such as capturing a moving target and dealing with unfriendly lighting Edit your photos by sharpening them, removing red eye, and

cropping them Display your photos in a variety of ways – on CD, on the Web, or in slide shows Top Ten lists on ways to improve your digital images, great ways to use your photos, and online resources all digital photographers should know about Digital Photography For Dummies, 4th Edition, also comes with a CD that includes trial versions of popular photo-editing software, as well as some original photos taken by the author that you can use to experiment with.

### *Photoshop Elements 2022 For Dummies* John Wiley & Sons

The tenth edition of The Manual of Photography is an indispensable textbook for anyone who is serious about photography. It is ideal if you want to gain insight into the underlying scientific principles of photography and digital imaging, whether you are a professional photographer, lab technician, researcher or student in the field, or simply an enthusiastic amateur. This comprehensive guide takes you from capture to output in both digital and film media, with sections on lens use, darkroom techniques, digital cameras and scanners, image editing techniques and processes, workflow, digital file formats and image archiving. This iconic text was first published in 1890 and has aided many thousands of photographers in developing their own techniques and understanding of the medium. Now in full colour, The Manual of Photography still retains its clear, reader-friendly style and is filled with images and illustrations demonstrating the key principles. Not only giving you the skills and know-how to take stunning photographs, but will also allowing you to fully understand the science behind the creation of great images.